### 1. Fundamentals

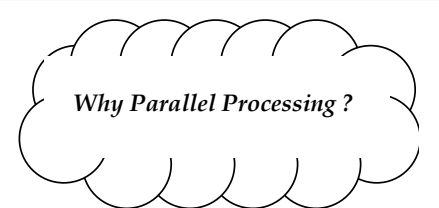

- Increase in performance: *faster processing*
- •Finding solutions to bigger problems
- Physical limits for single processors have "almost" been reached, or increasing performance with a single processor is only possible at a very high cost
- It is the **natural form** of information processing

Bräunl 2004 $\frac{1}{1}$ 

## 1.1 Introduction

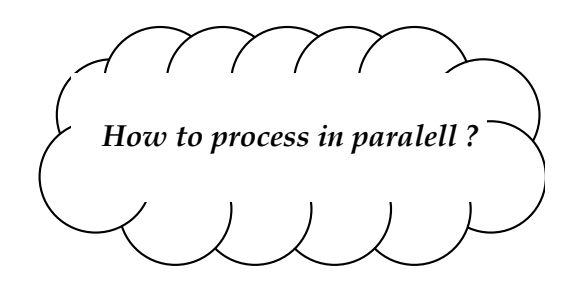

### Why Parallel Processing?

#### Scenario 1:

Control of autonomous vehicles via camera data

• fast: cycle time 40ms

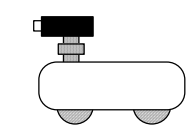

(actually 20 ms at 50Hz, but only half-pictures are transmitted)

• asynchronous: reaction to events

#### Scenario 2:

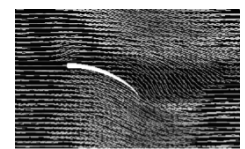

- Quantum chromo dynamic (QCD) [or 3D flow-simulation]
- Calculating with conventional sequential computers architectures is impossible as it would require CPU-years (in 1994)

Bräunl 20042

### How to do Parallel Processing?

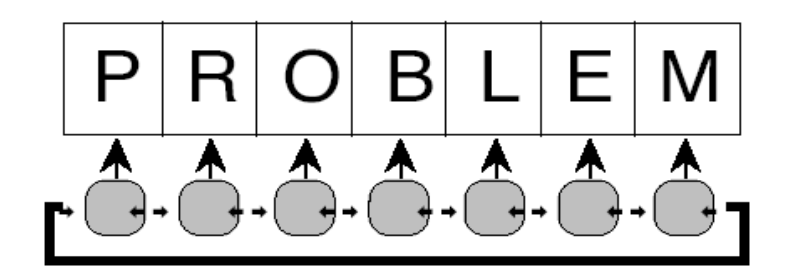

Bräunl 2004

4

### How to do Parallel Processing?

NOTE: parallelization  $\neq$  faster processing

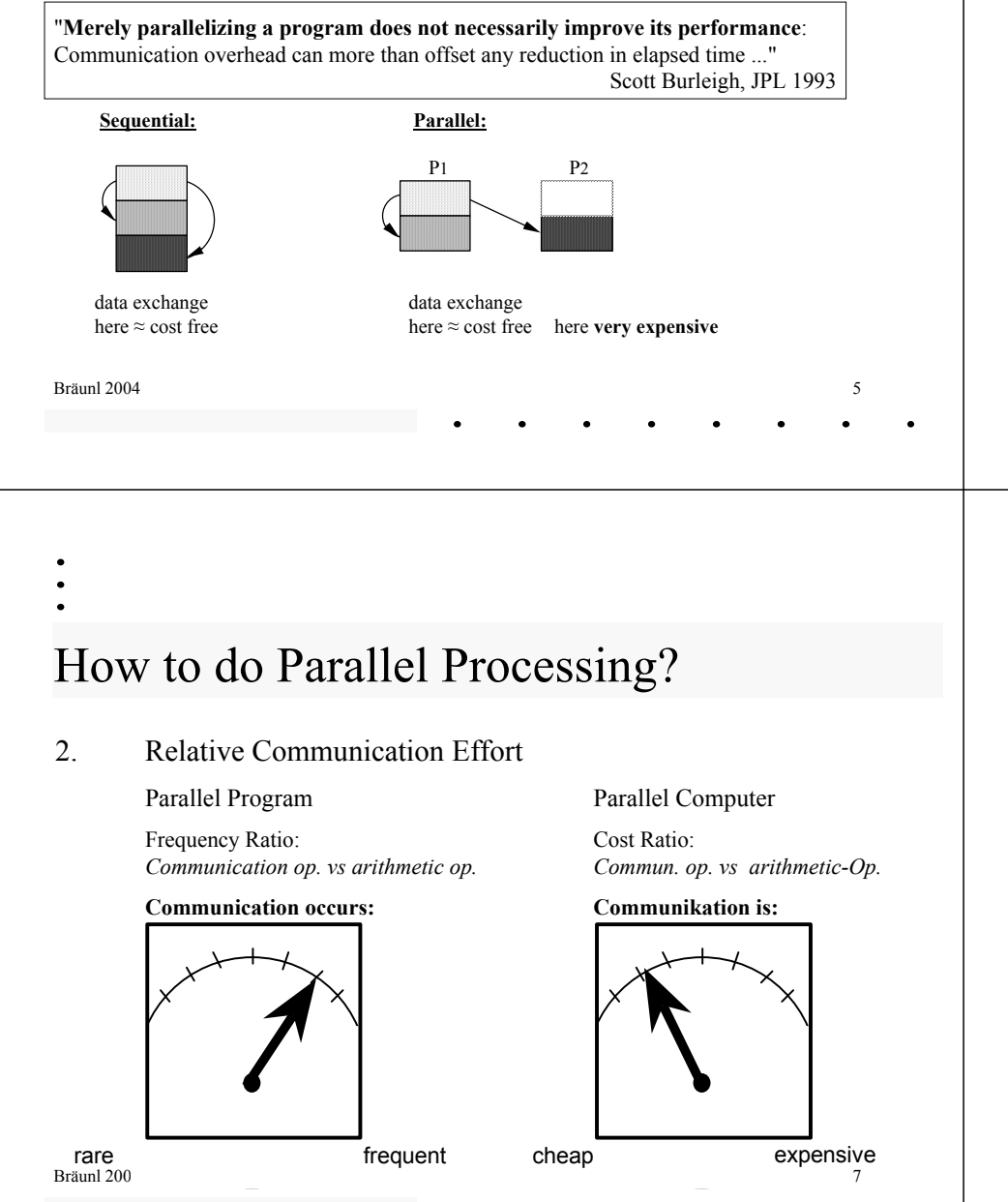

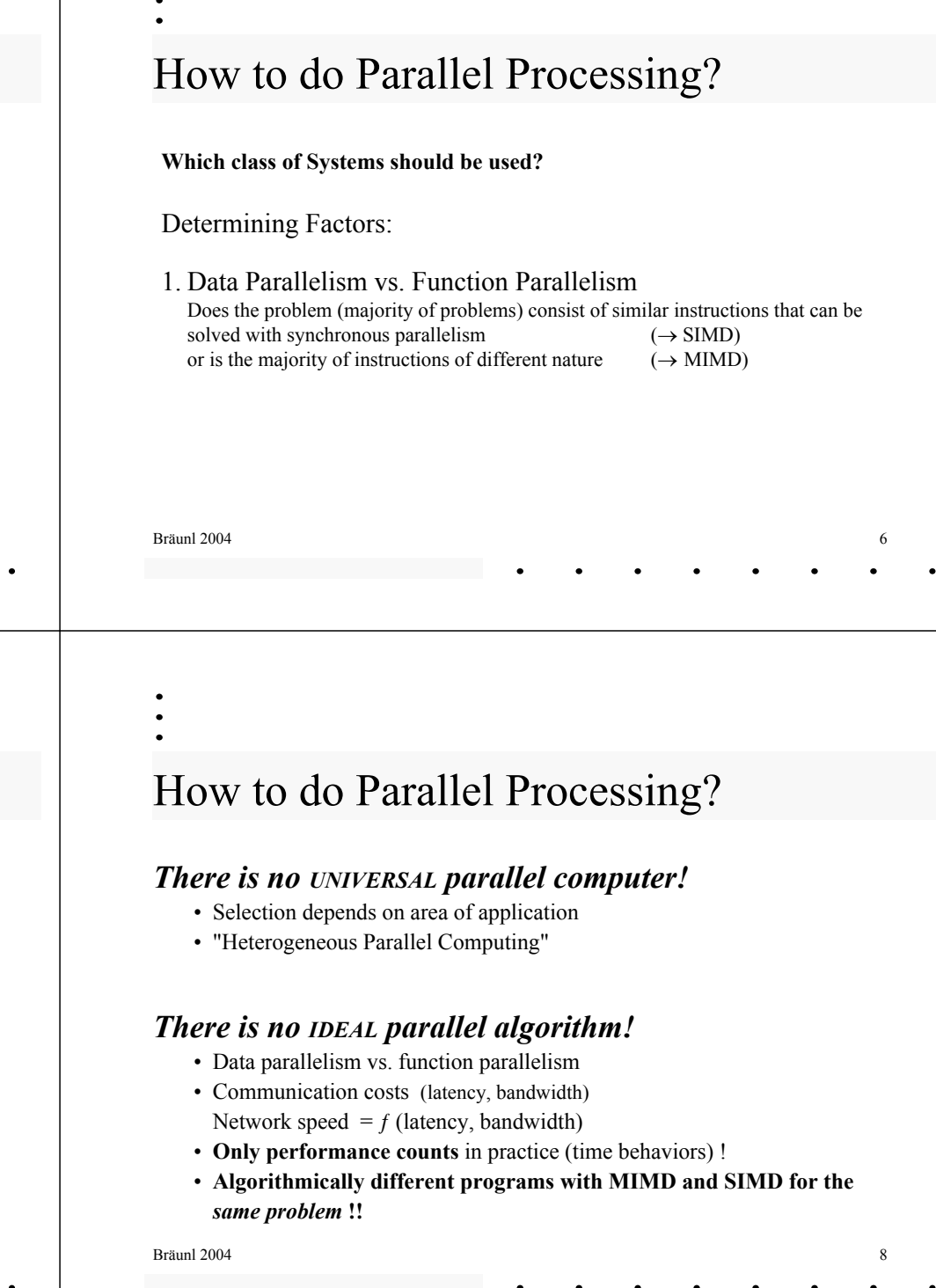

### Where is Parallel Processing?

Parallelism is everywhere

- Processes in nature / society / technical processes
- Even in a simple PC: E/A, DMA, Microcode, 16-bit-arithmetic
- Parallel processing is the natural form of processing information.
- Sequential processing often is an artificial restriction, brought about by historical factors (success of the sequential von-Neumann computer model).
- Problems suited to parallel processing can be better written and solved in a suitable parallel programming language than in a sequential one.
	- Efficiency

• Readability / Clarity

Bräunl 2004essential de la construction de la construction de la construction de la construction de la construction de la<br>Décrit de la construction de la construction de la construction de la construction de la construction de la co

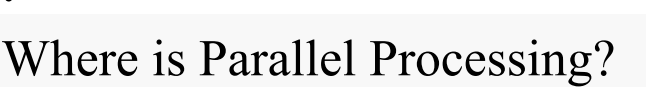

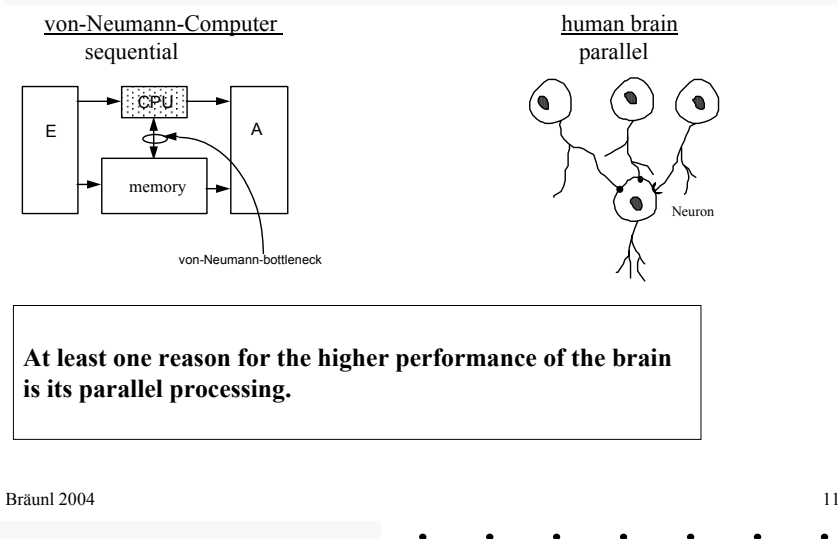

#### von-Neumann-Computer human brain sequential parallel E $E$   $A$   $A$ CPUmemory NeuronWhere is Parallel Processing?

von-Neumann-bottleneck

- Disproportion: 1 CPU, always active (10<sup>6</sup> transistors)  $10^{10}$  neurons ("CPU + memory") <sup>10</sup>10 memory elements, mostly inactive always active
- $(1GB \approx 10^{10} \text{ mem.}$  Cells =  $10^{10} \text{ transistors})$ Switching times:

 $10\text{GHz}$  with 10 sub-cycles  $\rightarrow 10\text{ps} = 10^{-11} \text{ s}$   $1\text{kHz} \rightarrow 1\text{ms} = 10^{-3} \text{ s}$ 

Bräunl 2004 $\frac{10}{10}$ Switching-processes/sec total:  $10^{20}$  / s (theoretical) or  $10^{12}$  / s (practical) 10<sup>13</sup> / s

## 1.2 Classification

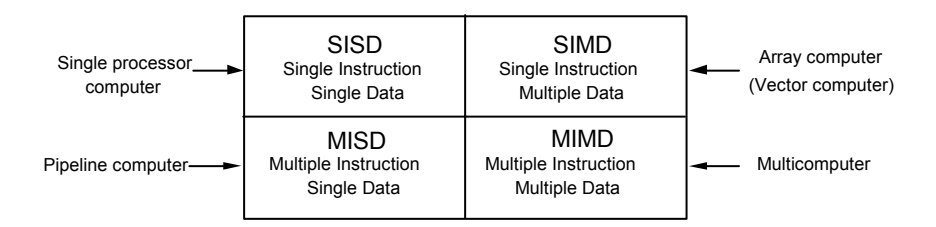

System classification by Flynn

Differentiation of MIMD:

- Coupling via shared memory
- Coupling via network connections (message passing)

Bräunl 2004

 $\frac{12}{12}$ 

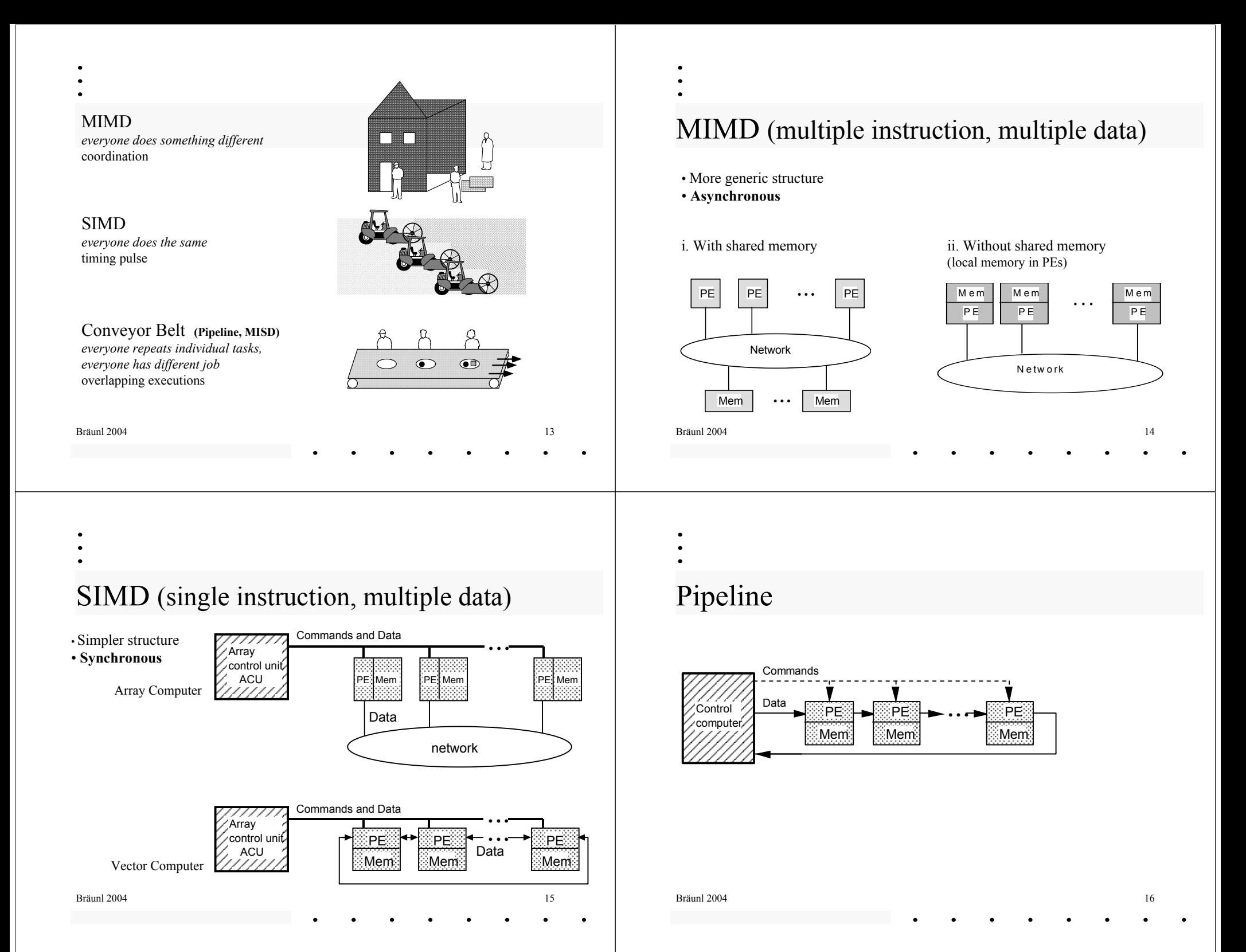

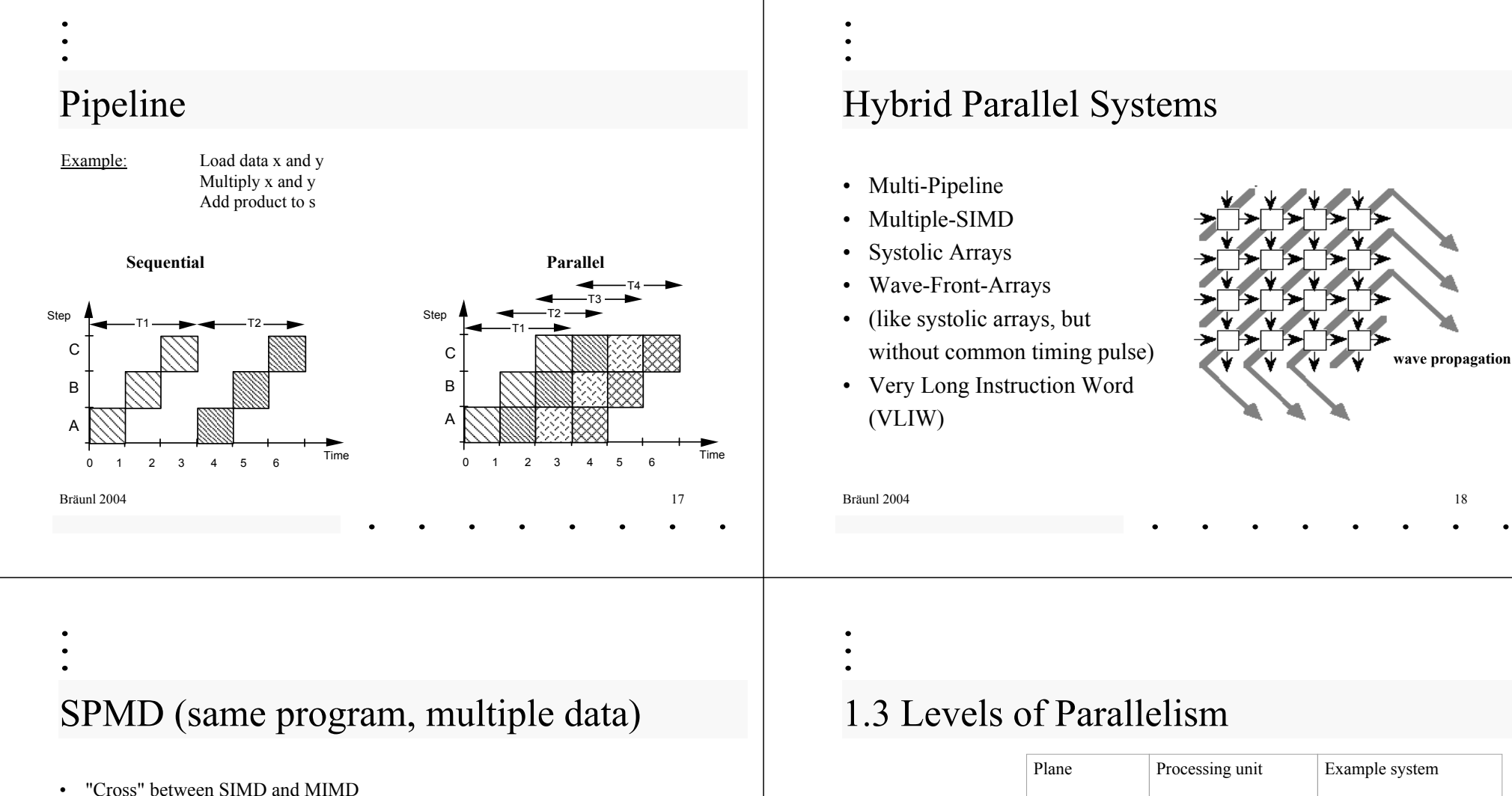

- 
- •Closer to MIMD-Programming style in machine classification
- •Only one logical flow of control, but mostly independent processors
- •Concept used in Connection Machine CM-5

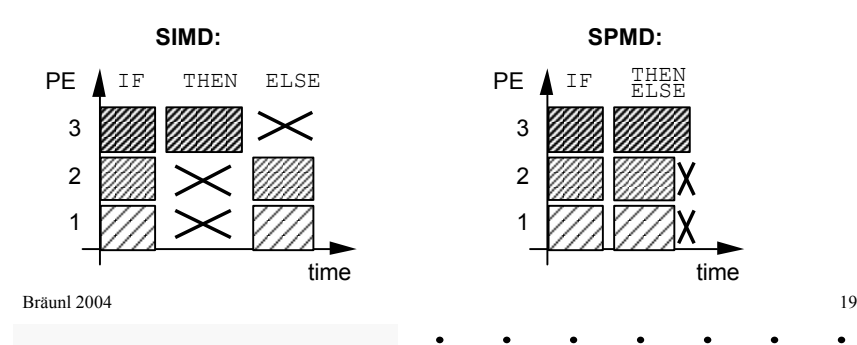

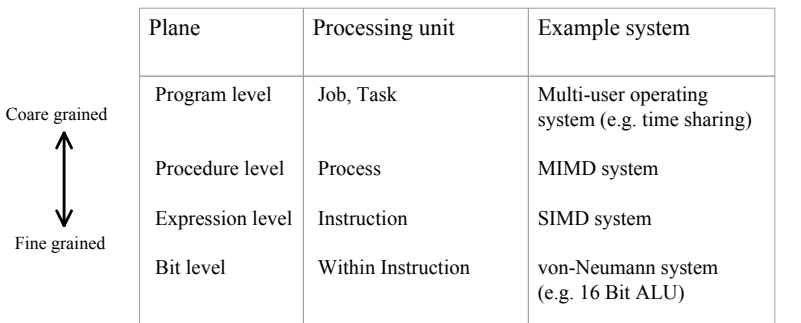

Here are of special interest:

- Procedure level
- Expression level

(coarse grained parallelism) (fine grained or massive parallelism)

Bräunl 2004

### Program Level

• Complete programs run simultaneous (or offset in time)

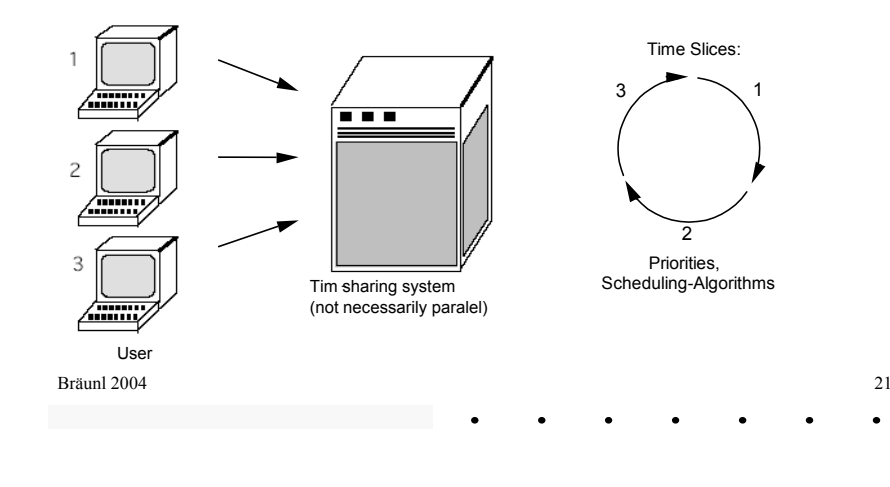

### Procedure Level

Multiple sections of a program should execute in parallel.

#### **Areas of application:**

- Real-time programming control of time-critical processes e.g. power plant
- Process computer simultaneous access of multiple hardware components e.g. robot control

е в 22 ден в 22 ден в 22 ден в 22 ден в 22 ден в 22 ден в 22 ден в 22 ден в 22 ден в 22 ден в 22 ден в 22 ден в

•Generic parallel processing (over)

## Procedure Level

•**Generic parallel processing** 

Splitting of a program into parallel sub-tasks, which are distributed over multiple processors to increase performance.

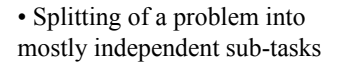

• Parallel program sub-tasks are called "Processes"

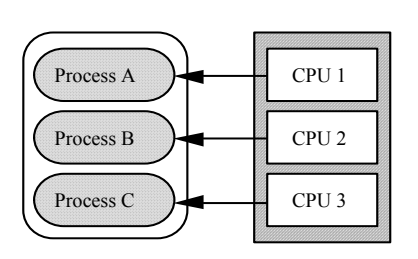

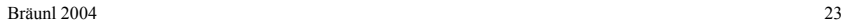

### Expression Level

Arithmetic expressions are executed in parallel at component level

- Vectorization
- Data parallelism

#### Example:

Bräunl 2004

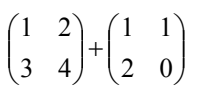

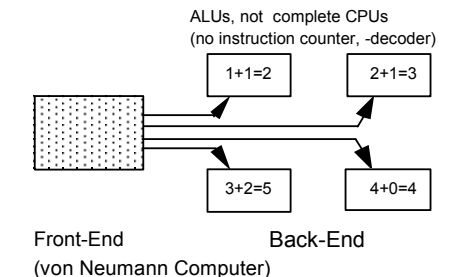

Bräunl 2004

24

### Bit Level

Bräunl 2004

Parallel execution of bit-operations in a single word

#### Example: 8-Bit-Microprocessor

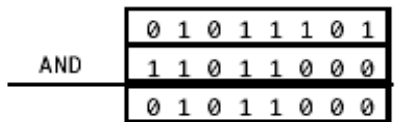

Bit-parallel execution

 $\frac{4}{25}$ 

# Parallel Operations

Dyadic Operations (for scalar operands)

**e:** (Scalar, Scalar) <sup>→</sup> Scalar e.g.  $(1,2) \rightarrow 3$  "Sum"

known sequential processing

**f:** (Scalar, Vector) <sup>→</sup> Vector

e.g.  $(3, (1,2,3,4)) \rightarrow (4,5,6,7)$  "Addition of a scalar" component-wise application of dyadic operation  $+$   $(1,2,3,4)$ (3,3,3,3) multiplication (*b)* vector addition (*g)*  $(4,5,6,7)$ 

**g:** (Vector, Vector)  $\rightarrow$  Vector e.g.  $((1,2,3,4), (0,1,3,2)) \rightarrow (1,3,6,6)$  "Addition"

Identical to:  $3 \rightarrow$ 

parallel combination of two vectors (component-wise)

## Parallel Operations

 $\frac{4}{26}$ Data related mathematical notation: Principal differentiation: scalar data  $(\rightarrow$  sequential processing) vector data  $(\rightarrow$  parallel processing) **Monadic Operations a: Scalar <sup>→</sup> Scalar** e.g.  $9 \rightarrow 3$  "square root" known sequential processing **b: Scalar <sup>→</sup> Vector** e.g.  $9 \rightarrow (9,9,9,9)$  "Broadcast" multiplication of a data value **c: Vector <sup>→</sup> Scalar** e.g.  $(1,2,3,4) \to 10$  "adding" reduction of a vector to a scalar**d: Vector <sup>→</sup> Vector** (Assumption: Vector length is preserved) i. e.g.  $(1,4,9,16) \rightarrow (1,2,3,4)$  "square root" component wise monad. operation ii. e.g.  $(1,2,3,4) \rightarrow (2,4,3,1)$  permutation of the vector (iii. e.g.  $(1,2,3,4) \rightarrow (1,3,6,10)$  "partial sums"; complex vector operation)

Bräunl 2004

### Parallel Operations

Example: Dot Product

$$
\begin{array}{c}\n l & h \\
((1,2,3), (4,2,1)) \rightarrow (4,4,3) \rightarrow 11\n\end{array}
$$

component-wise vector reduction multiplication

Example: Vector Product (Cross Product)

 $((ax, ay, az), (bx, by, bz)) \rightarrow ... \rightarrow (ay bz - az by, az bx - ax bz, ax by - ay bx)$ 

via multiple intermediate results (vector-memory is required)

Bräunl 2004

Bräunl 2004

## 1.4 Parallel Processing Concepts

Looking at programming concepts for utilizing parallel hardware

- Coroutines
- Fork & Join
- Parbegin-Parend

### Coroutines

- Not "real" parallel processing
- Single-Processor-Model
- Modula-2
- Controlled allocation / release of "Fuel" Processor
- Explicit definition of Target-Coroutine: TRANSFER(VAR Source, Destination: ADDRESS)

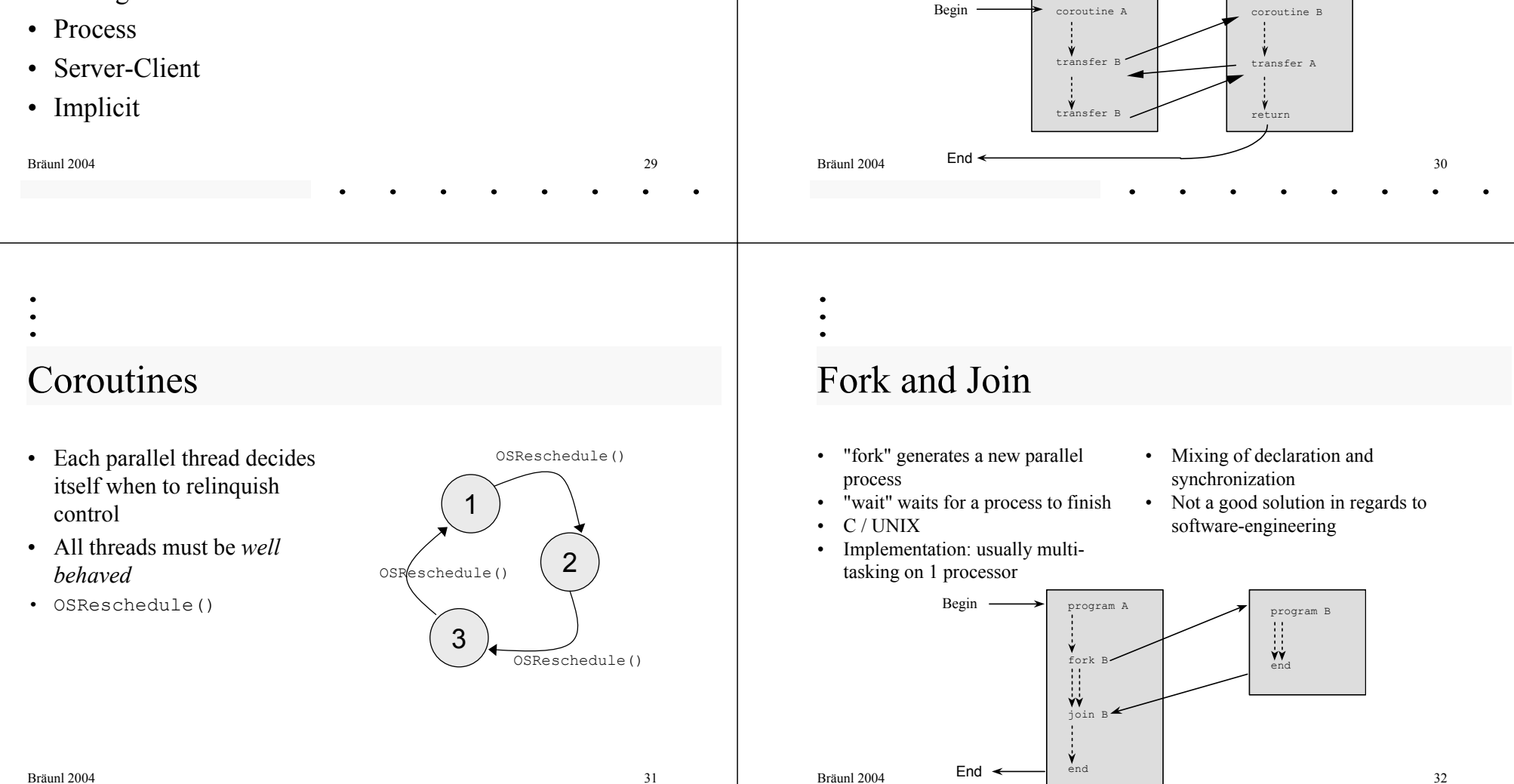

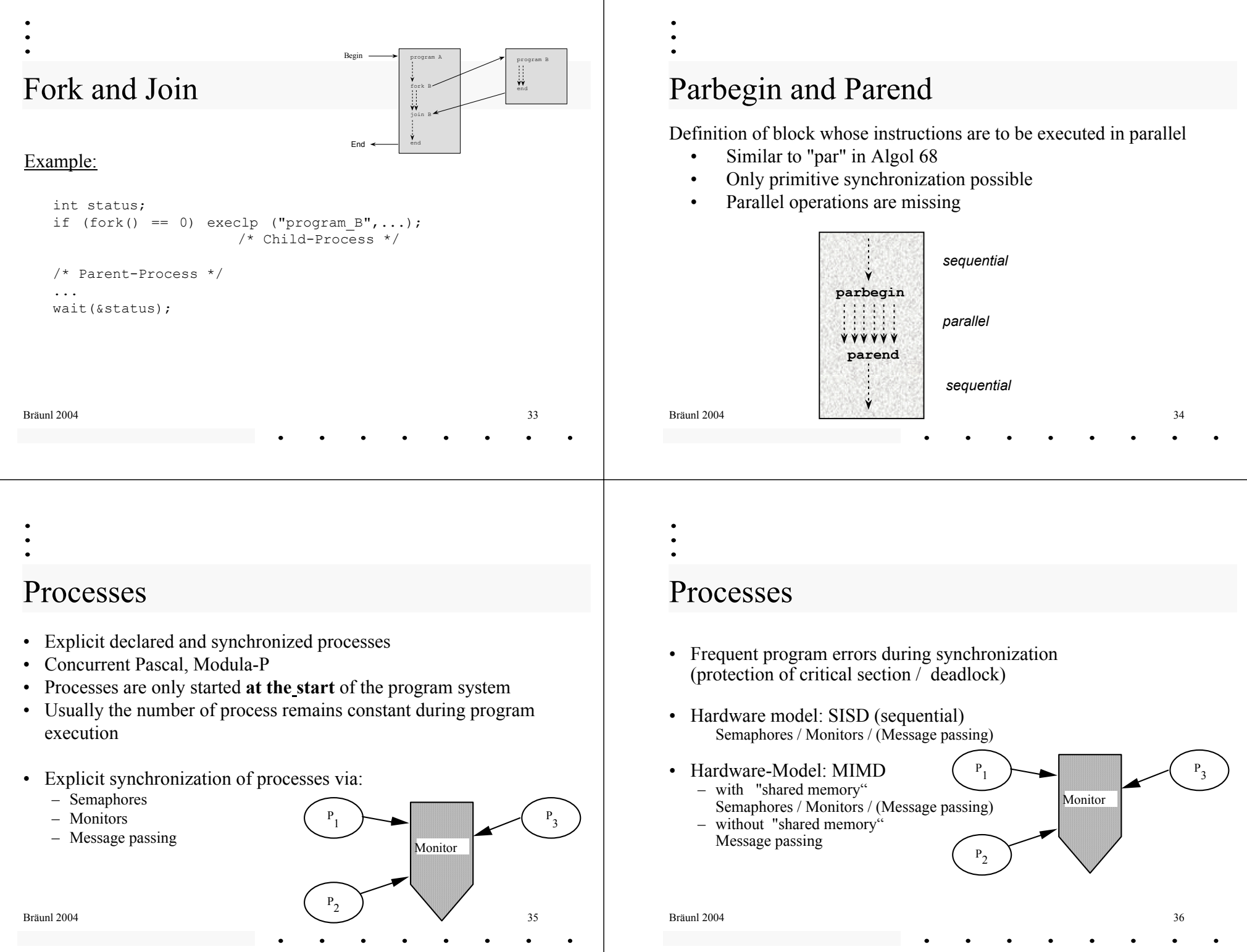

### Processes

- External **scheduler** transfers control between tasks
- Use of time slices
- No need for OSReschedule()

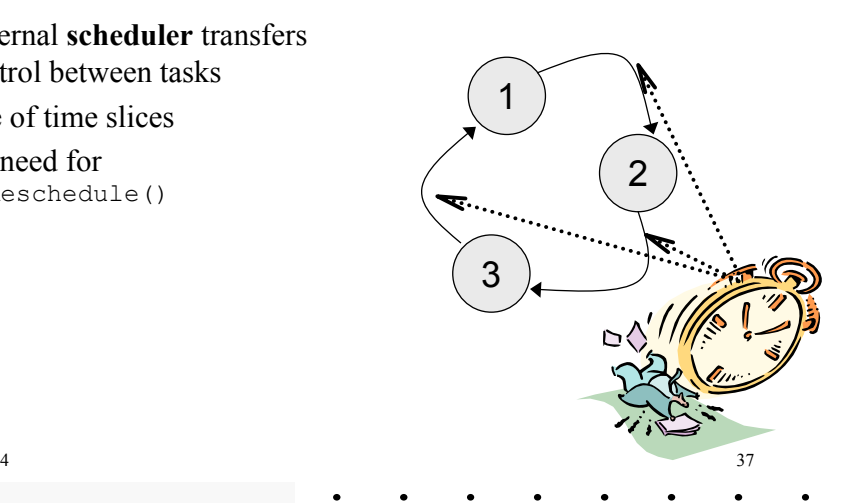

### Server-Client

- Distribution of task blocks to other processes
- Remote-Procedure-Call
- MIMD-model without shared memory

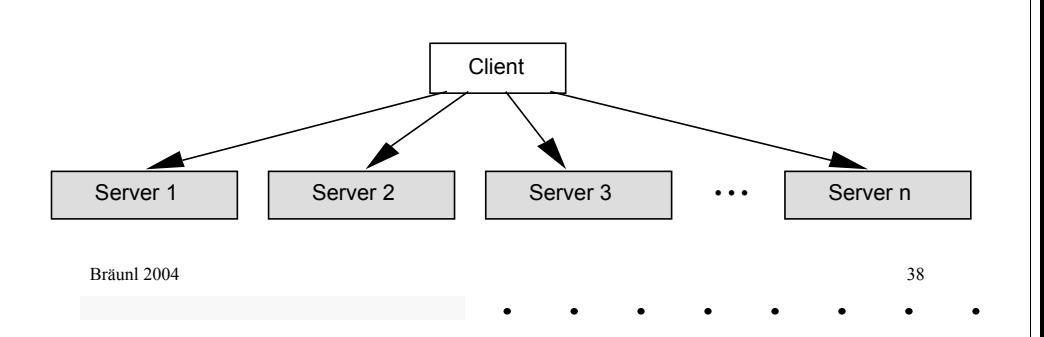

#### Bräunl 2004

# Server-Client

wait / no-wait with task delegation:

- wait: wait until server has finished task and may have returned result  $\rightarrow$  little parallelism
- no-wait: returned parameters are only available later  $\rightarrow$  higher degree of parallelism
- Error tolerant protocols for potential failure of server are required

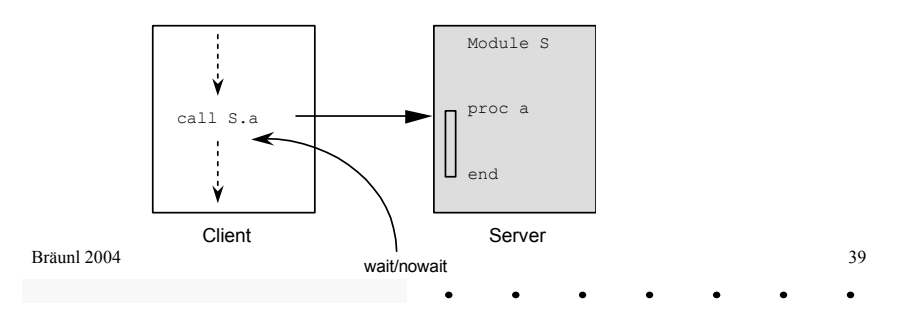

## Implicit Parallelism

Automatic management of parallel tasks by the system

- APL (*"A Programming Language"*) is data parallel, but has totally inadequate control structures
- Automatic parallelizing of vector- and matrix operations

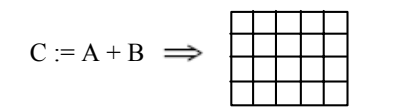

1 processor per matrix element

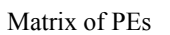

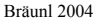

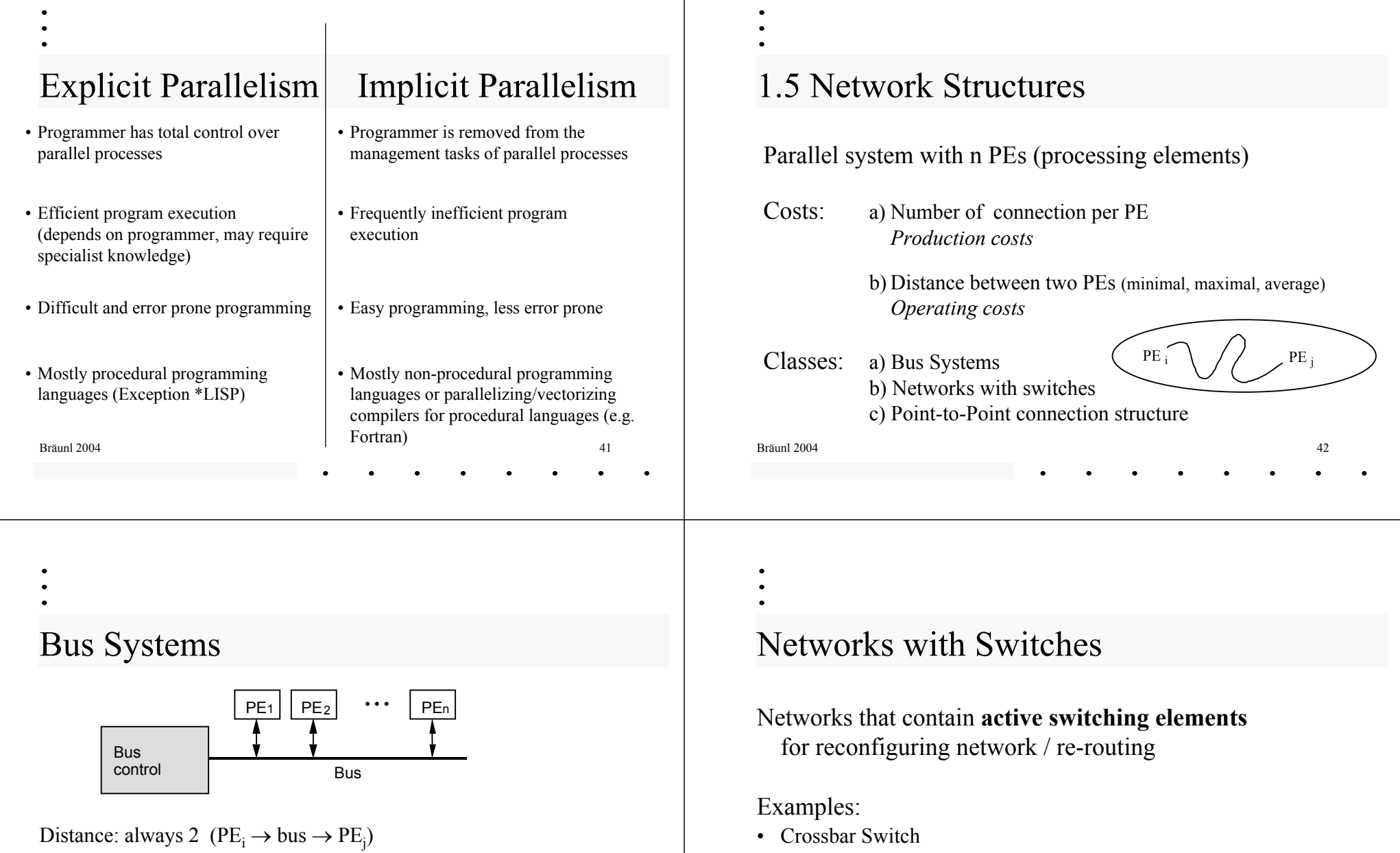

- Parallel read is possible, parallel write is not.
- Not scalable
- Not usable for parallel computers with order of magnitude of more than 10 processors

Bräunl 2004

 $43$ 

Bräunl 2004

• Delta Network • Clos Network

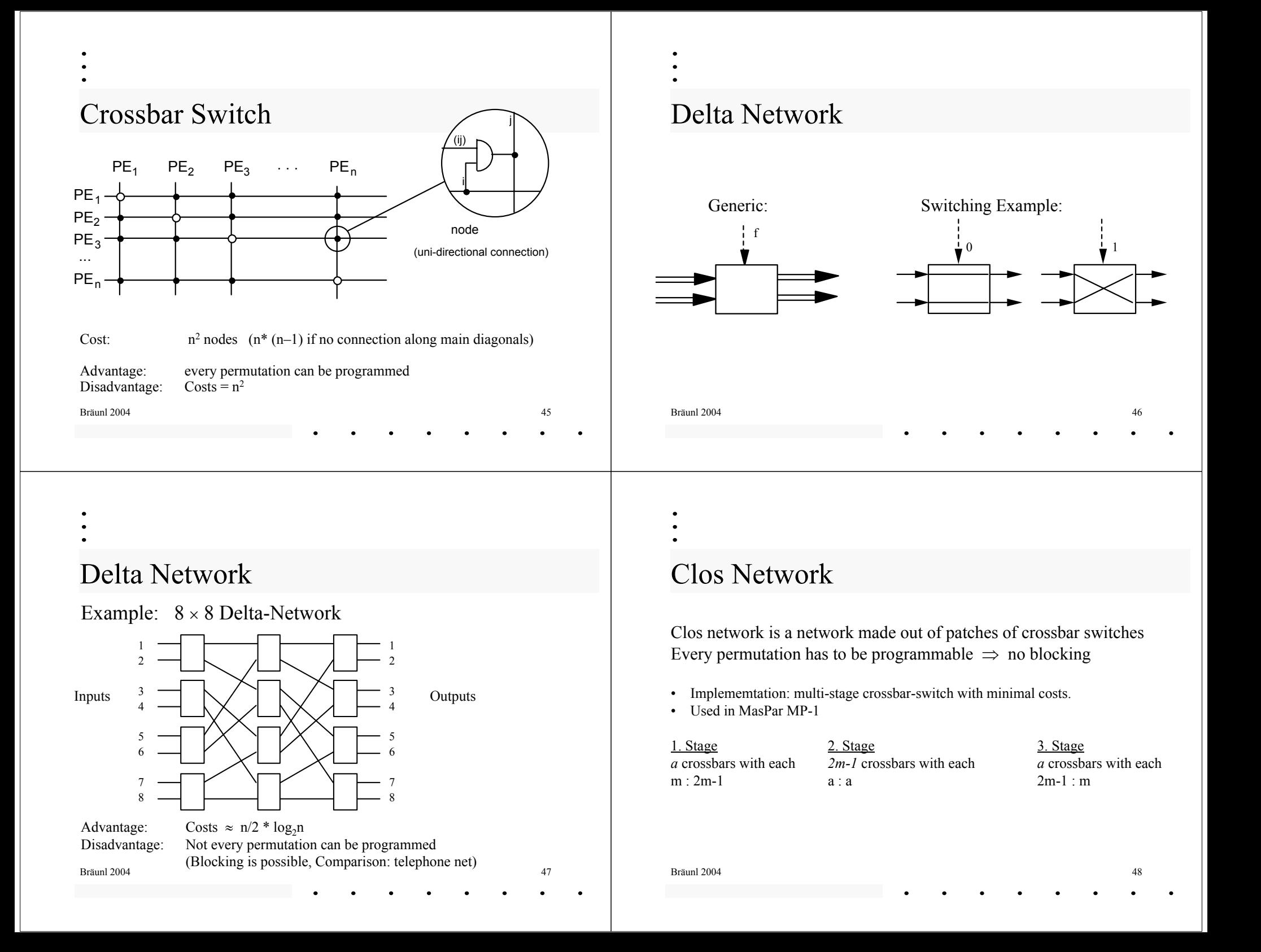

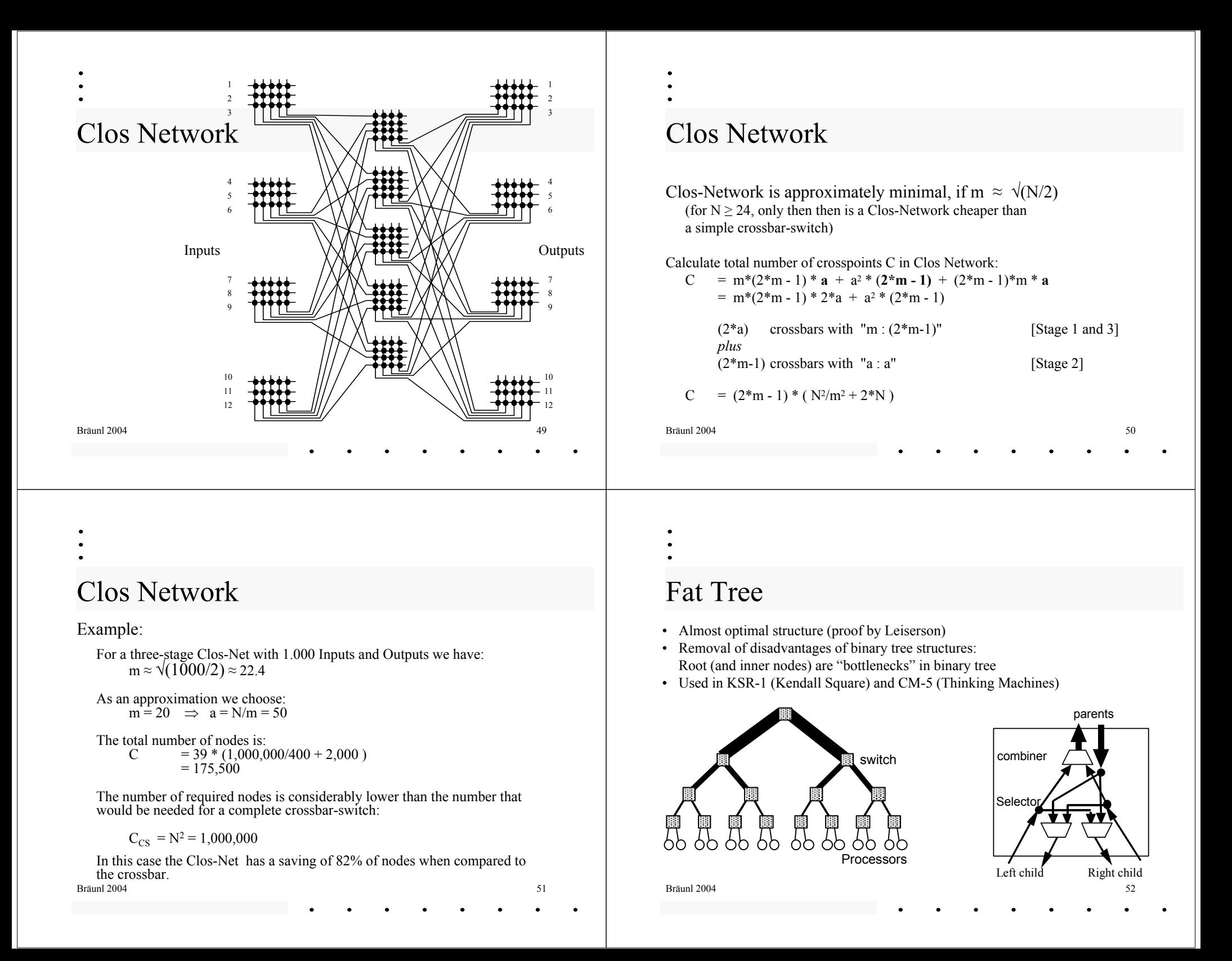

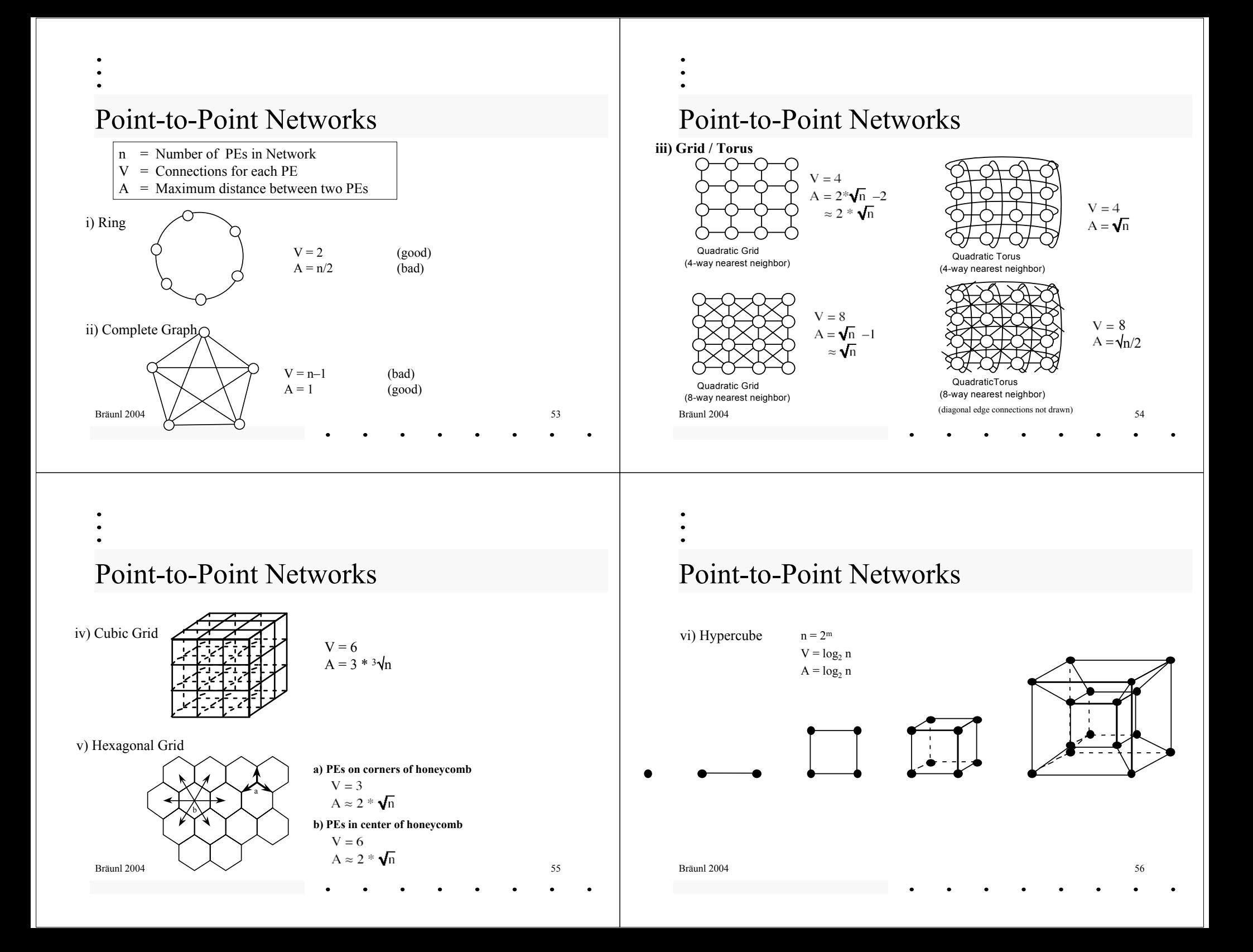

### Point-to-Point Networks

vii) Binary Tree

Bräunl 2004

V = 3A = 2 \* log2 <sup>n</sup> 

Disadvantage: Almost all messages have to pass via the root or overloaded nodes.

 $\frac{4}{10}$ 

#### Point-to-Point Networks

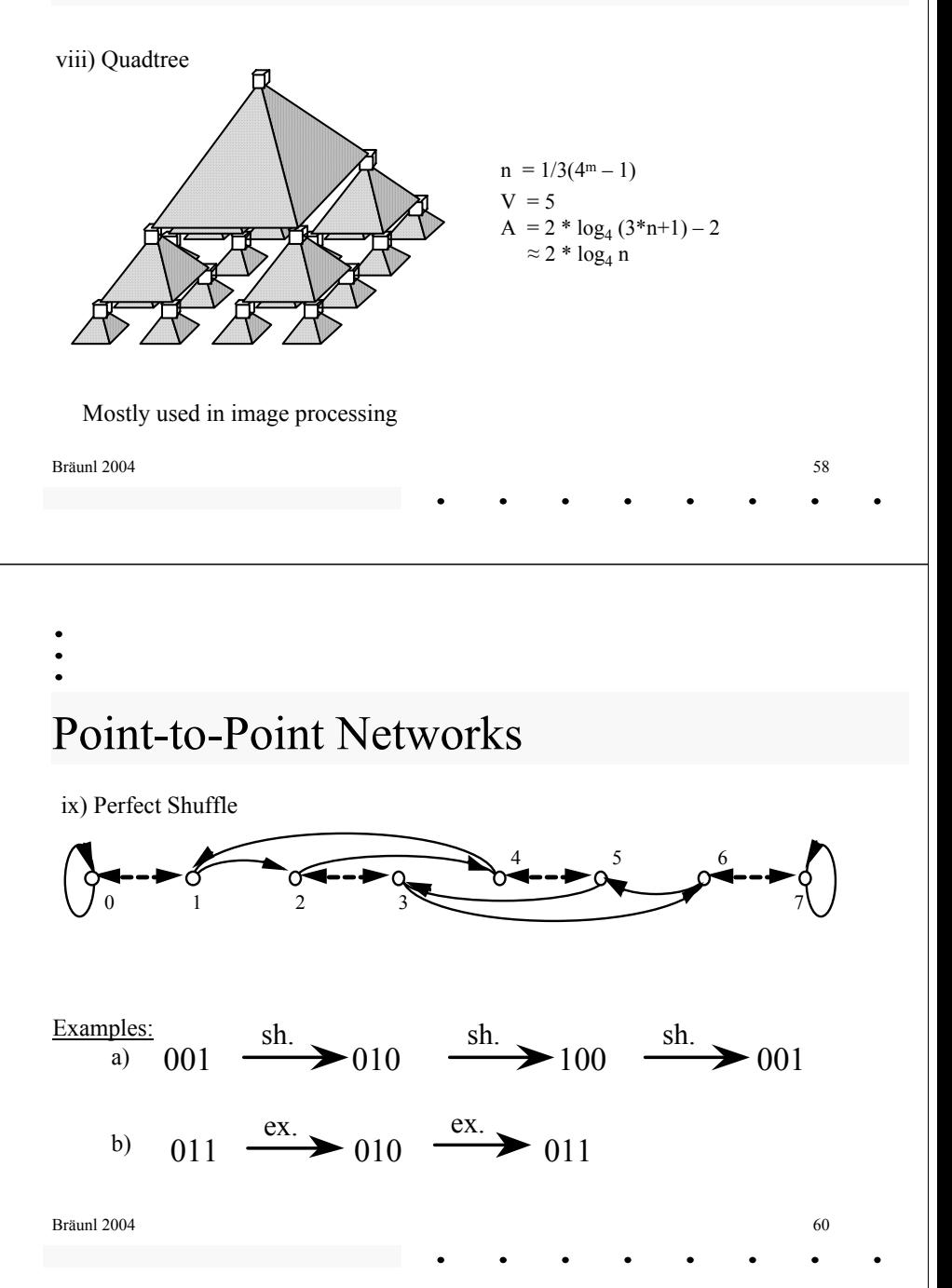

Point-to-Point Networks

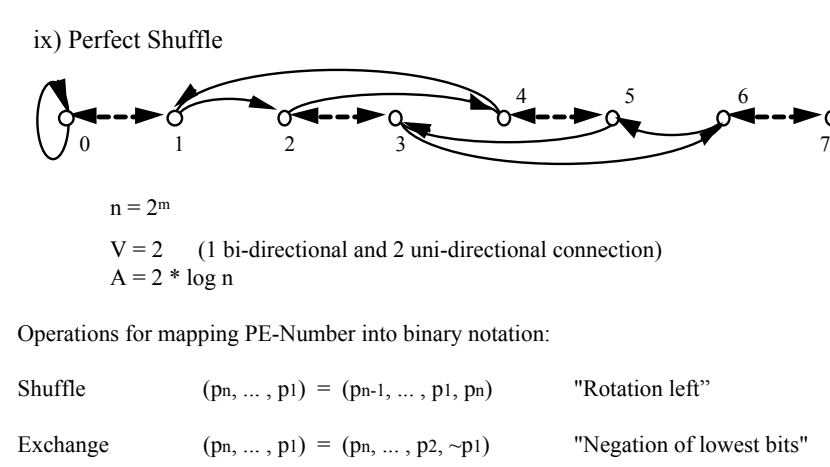

 $\frac{4}{3}$ 

Bräunl 2004

### Point-to-Point Networks

#### x) Plus-Minus-2i-Network (PM2I)

Let  $n=2^m$ , then the PM2I-Network consists of  $2^*m$  - 1 structures according to the following rules:

> $PM_{+i}(j) = (j + 2<sup>i</sup>) \text{ mod } n$  $PM_{-i}(j) = (j-2<sup>i</sup>) \text{ mod } n$

with:  $PM_{+(m-1)} \equiv PM_{-(m-1)}$ 

Bräunl 2004 $\frac{4}{10}$ 

### Point-to-Point Networks

x) Plus-Minus-2i-Network (PM2I)

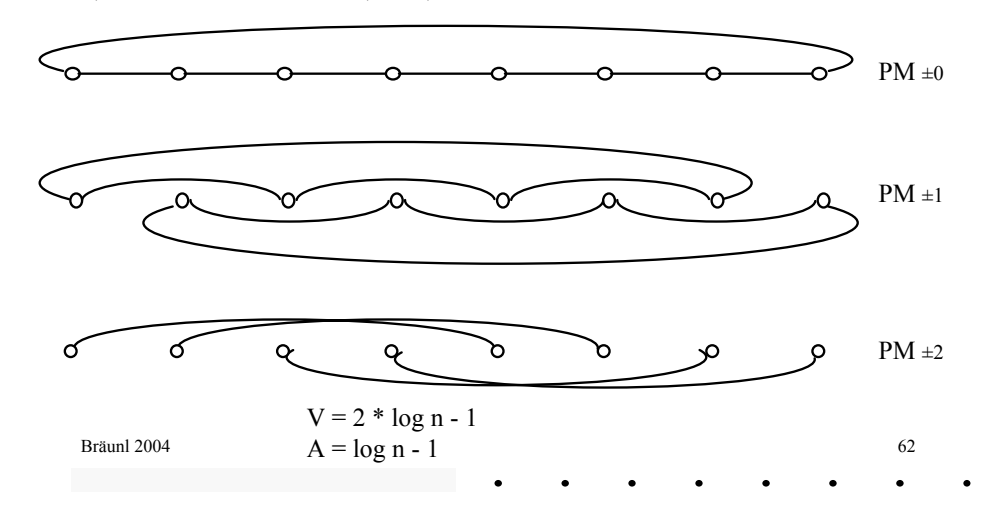

## Comparison of Networks

A comparison cannot just be based on V and A, but it also highly depends on the particular parallel **application**.

#### Examples:

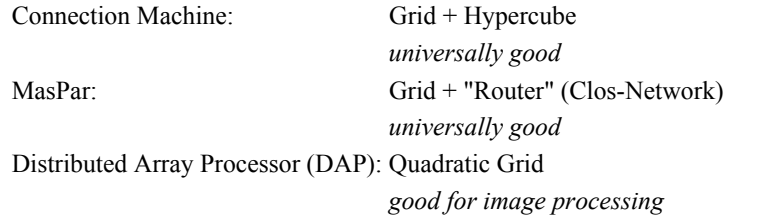

## Comparison of Networks

The following table lists the number of requires simulation steps (transfer steps) vs the number of PEs *n*. (according to H. J. Siegel)

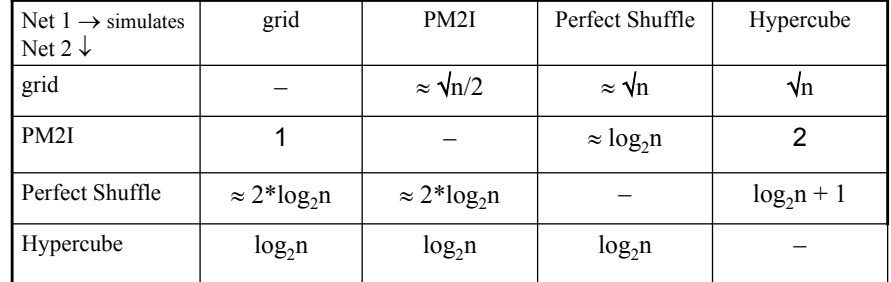

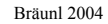

 $\frac{4}{3}$  (3)

 $\frac{4}{10}$ 

### 2. Petri Nets

A Petri-Network is an aligned bipartite graph with labels.

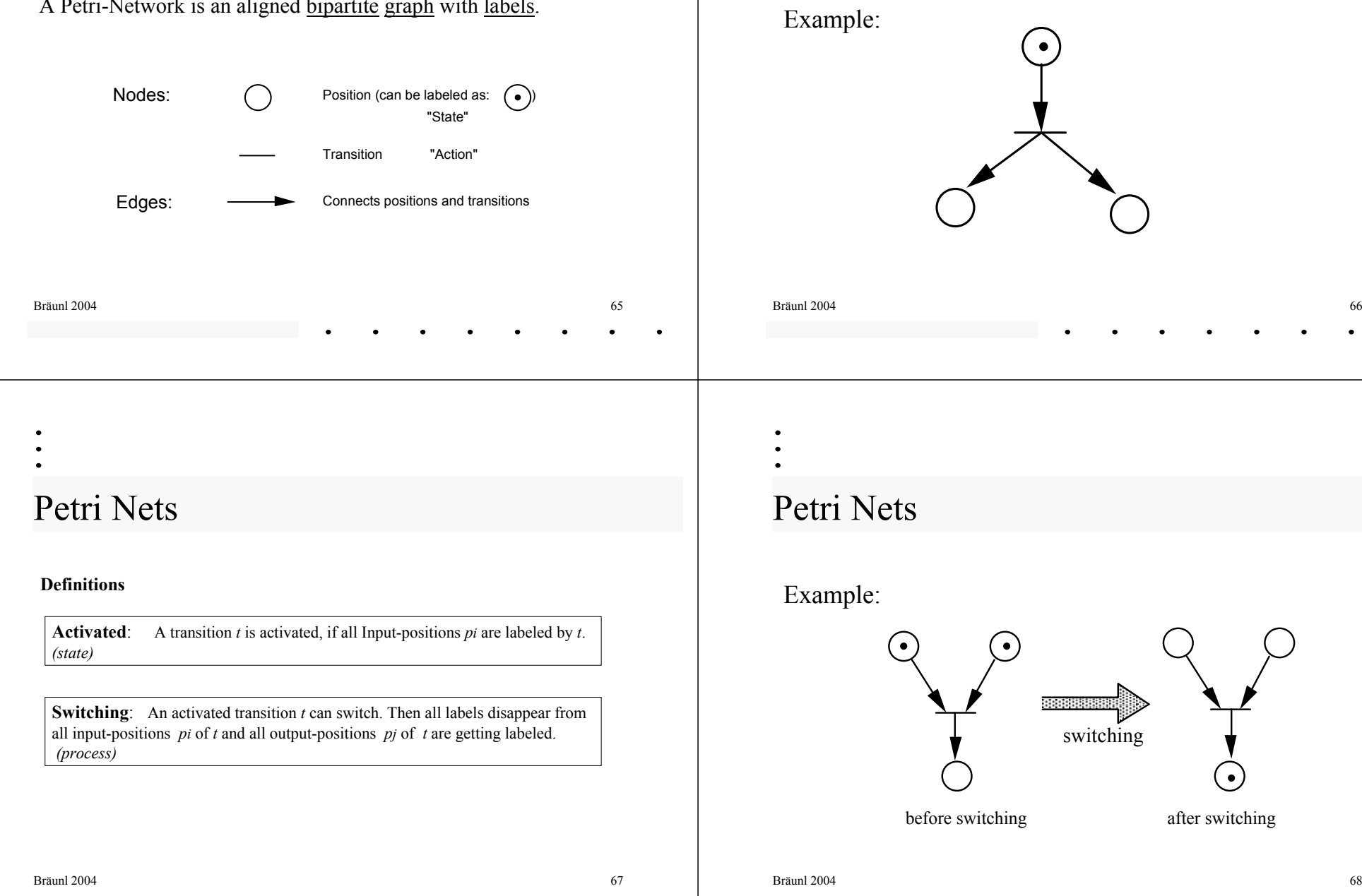

Petri Nets

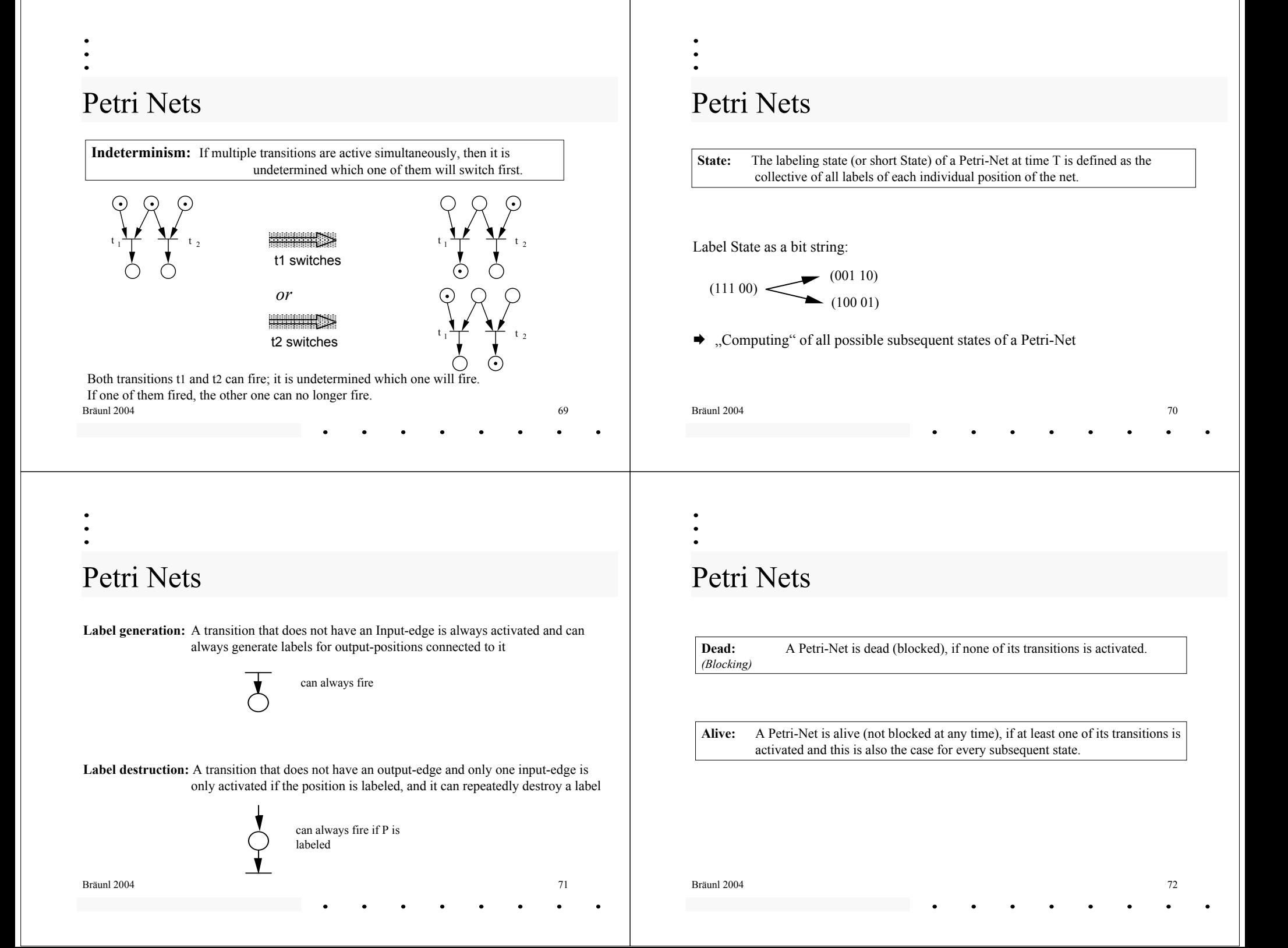

![](_page_18_Figure_0.jpeg)

![](_page_19_Figure_0.jpeg)

![](_page_20_Figure_0.jpeg)